# Scaffolding with JMock

Course of Software Engineering II A.A. 2011/2012

> Valerio Maggio, PhD Student Prof. Marco Faella

# **Outline**

#### **Brief Recap**

-Unit Testing -JUnit (case study) 2

## **Test Scaffolding** -Stubs -Mocks

‣JMock -Working Example

# Example Scenario

‣(… not properly related to Computer Science :)

‣Please, imagine that you have to test a building •Test if it has been constructed properly •Test if it is able to resist to earthquake  $\bullet$  . . . .

‣ Q: What types of "testing" would you do? ‣ Q: What should be the "starting point"? •Make an educated guess

# Unit Testing

‣Testing of the smallest pieces of a program •Individual functions or methods

‣Keyword: Unit

•(def) Something is a unit if it there's no meaningful way to divide it up further

‣Buzz Word:

•Testing in isolation

# Unit Testing (cont.)

‣Unit test are used to test a single unit in isolation

5

- •Verifying that it works as expected
- •No matter the rest of the program would do

## ‣Possible advantages ?

- •(Possibly) No inheritance of bugs of mistakes from made elsewhere
- •Narrow down on the actual problem

# Unit Testing (cont.)

#### $\blacktriangleright$  Is it enough ?

- •Not by itself, but...
- •… it is the foundation upon which everything is based!

# ‣(Back to the example)

- •You can't build a house without solid materials.
- •You can't build a program without units that works as expected.

# Testing RoadMap

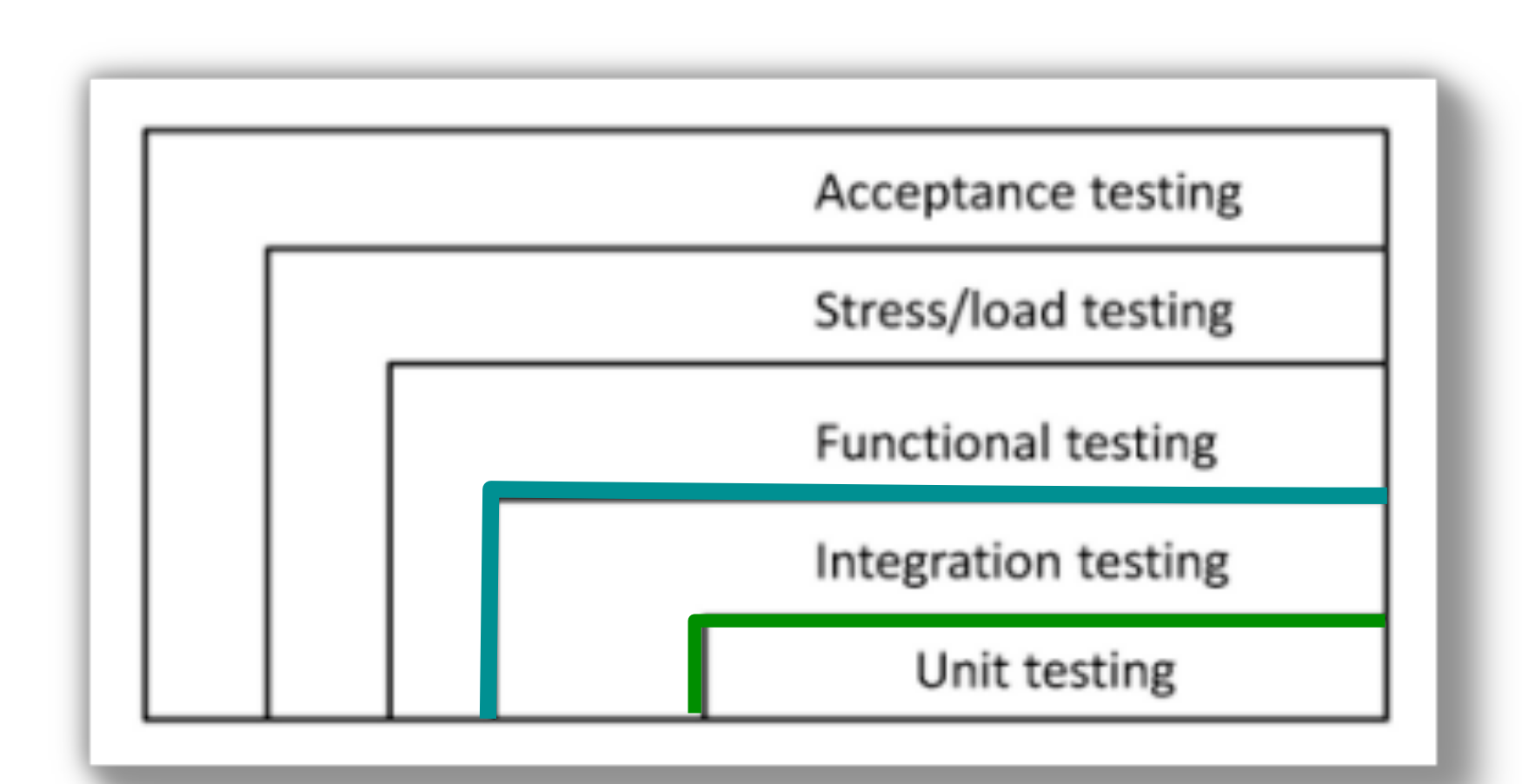

# Functional Software Testing

‣Examine code at the boundary of its public API

8

- •Testing application Use Cases
- ‣Developers often combine Functional and Integration Testing
- **>Testing** 
	- •Frameworks (API)
	- •GUIs
	- •Subsystems (API call enforced)

# Integration Software Testing

 $\blacktriangleright$  What happens when different units of works are combined together ?

‣Examine the interactions among and writing components:

- •Objects
- •Services
- •Subsystems

# Unit Software Testing

‣Examine the code of a single module in all of its features

‣Starts from the inspection of a simple (small) functionality

‣Writing more and more tests means more and more "manifold" test cases

•Three types of unit testing

## Three types of unit tests

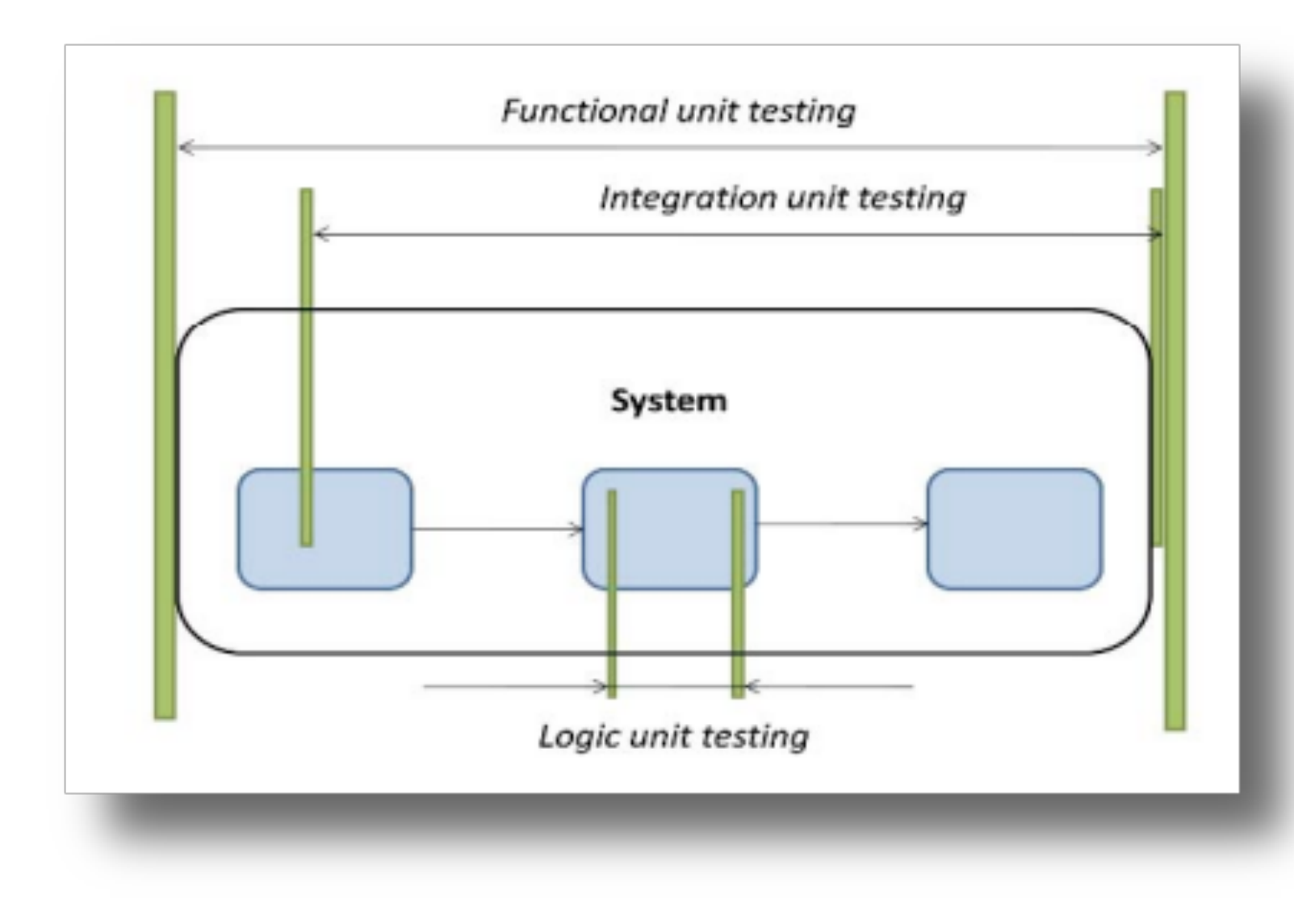

# Unit Testing main features

‣Greater code coverage percentage •Functional Testing coverage about 70% •Enable code coverage and other metrics

‣Increase team productivity

‣Improve implementation •Confidence with refactoring

‣Document expected behavior

# Test Scaffolding

*Programming today is a race between software*  engineers striving to build bigger and better idiot-proof *programs, and the Universe trying to produce bigger and better idiots. So far, the Universe is winning.*

Cit. Rich Cook

```
public class TestDB {
```
 $\}$ 

```
private Connection dbConn;
```

```
@Before protected void
setUp() fdbConn = new Connection("oracle", 1521, "fred", "food", "boolean");dbConn.connect();
ł
@After protected void
tearDown() \{dbConn.disconnect();
    dbConn = null;@Test public void
verifyAccountAccess() {
    // Uses dbConn
    [\ldots]}
```

```
public class TestDB {
```

```
private Connection dbConn;
```

```
@Before protected void
setUp() f
```

```
dbConn = new Connection("oracle", 1521, "fred", "food", "food");dbConn.connect();
```

```
@After protected void
tearDown() fdbConn.disconnect();
    dbConn = null;
```
 $\}$ 

```
@Test public void
verifyAccountAccess() {
    // Uses dbConn
     [\ldots]\mathcal{F}
```

```
public class TestDB {
```
 $\}$ 

```
private Connection dbConn;
```

```
@Before protected void
setUp() f
```

```
dbConn = new Connection("oracle", 1521, "fred", "food", "food");dbConn.connect();
```

```
@After protected void
tearDown() {
    dbConn.disconnect();
    dbConn = null;
```

```
@Test public void
verifyAccountAccess() {
    // Uses dbConn
     [\ldots]\mathcal{F}
```

```
public class TestDB {
```
 $\}$ 

```
private Connection dbConn;
```

```
@Before protected void
setUn()
```
 $dbConn = new Connection("oracle", 1521, "fred", "food", "food");$ dbConn.connect();

```
@After protected void
tearDown() {
    dbConn.disconnect();
    dbConn = null;
```

```
@Test public void
verifyAccountAccess() {
    // Uses dbConn
    [\ldots]
```
# Integration testing problem

‣Integrate multiple components implies to decide in which order classes and subsystems should be integrated and tested

‣CITO Problem

•Class Integration Testing Order Problem

‣Solution:

•Topological sort of dependency graph

![](_page_18_Figure_1.jpeg)

16

![](_page_19_Figure_1.jpeg)

16

# Testing in isolation

# $\blacktriangleright$  Testing in isolation offers strong benefits

- •Test code that have not been written
- •Test only a single method (behavior) without side effects from other objects

#### ‣Solutions ?

- •Stubs
- •Mocks

 $\bullet$  . . .

# Testing in Isolation: example

![](_page_21_Figure_1.jpeg)

#### Solution with stubs

```
public class UserDAOStub implements UserDAO {
    public boolean saveUser(String name) {
        return true;
}
public class MailerStub implements Mailer {
    private List<String> mails = new ArrayList<String>();
    public boolean sendMail(String to, String subject,
    String body) {
        mails.add(to);return true;
    ł
    public List<String> getMails() {
        return mails;
\mathcal{F}[\ldots]@Test
public void verifyCreateUser() {
    UserManager manager = new UserManagerImpl();
    MailerStub mailer = new MailerStub():
    manager.setMailer(mailer);
    manager.setDAO(new UserDAOStub());
    manager.createUser("tester");
    assert mailer.getMails().size() == 1;
ı
```
#### 19

## Solution with (Pseudo) Mocks

![](_page_23_Figure_1.jpeg)

# Key Ideas

‣Wrap all the details of Code

• (sort of) Simulation

‣Mocks do not provide our own implementation of the components we'd like to swap in

**Main Difference:** 

•Mocks test behavior and interactions between components

•Stubs replace heavyweight process that are not relevant to a particular test with simple implementations

# Mock Objects Observations

▶ Powerful way to implement Behavior Verification •while avoiding Test Code Duplication between similar tests.

 $\blacktriangleright$ It works by delegating the job of verifying the indirect outputs of the SUT

‣Important Note: Design for Mockability •Dependency Injection Pattern

# Naming Confusion

23

‣Unfortunately, while two components are quite distinct, they're used interchangeably. •Example: spring-mock package

‣If we were to be stricter in terms of naming, stub objects defined previously are test doubles

‣Test Doubles, Stubs, Mocks, Fake Objects… how we can work it out ?

![](_page_27_Figure_0.jpeg)

24

**Q:** How can we verify logic independently when code it depends on is unusable?

Q1: How we can avoid slow tests ?

**A:** We replace a component on which the SUT depends with a "test-specific equivalent."

#### Test Stub Pattern

![](_page_28_Figure_1.jpeg)

**Q:** How can we verify logic independently when it depends on indirect inputs from other software components ?

A: We replace a real objects with a test-specific object that feeds the desired inputs into the SUT

#### Mocks Objects

![](_page_29_Figure_1.jpeg)

26

**Q:** How can we implement Behavior Verification for indirect outputs of the SUT ?

**A:** We replace an object on which the SUT depends on with a test-specific object that verifies it is being used correctly by the SUT.

# Design for Mockability

## ‣Dependency Injection

![](_page_30_Figure_2.jpeg)

class ClassUnderTest {

```
private B b;
```

```
public void setB(B bInstance){
   this.b = bInstance:ł
```

```
public void doWork(){
   this.b.doSomething();
```
#### Dependency injection issues?

#### Too Many Dependencies......Ideas??

28

```
public class RacingCar {
   private final Track track:
   private Tyres tyres;
   private Suspension suspension;
   private Wing frontWing;
   private Wina backWina:
   private double fuelLoad:
   private CarListener listener;
   private DrivingStrategy driver;
   public RacingCar(Track track, DrivingStrategy driver, Tyres tyres,
                    Suspension suspension, Wing frontWing, Wing backWing,
                    double fuelLoad, CarListener listener)
    \{this.track = track:
        this.driver = driver:
        this.tyres = tyres;this. suspension = suspension;
        this. frontWing = frontWing;
        this.backWing = backWing;
        this.fuelLoad = fuelLoad:
        this. listener = listener:
ł
```
#### Dependency injection issues?

## Dependency injection for mockability

```
public class RacingCar {
    private final Track track;
    private DrivingStrategy driver = DriverTypes.borderlineAggressiveDriving();
    private Tyres tyres = TyreTypes.mediumSlicks();
    private Suspension suspension = SuspensionTypes.mediumStiffness();
    private Wing frontWing = WingTypes.mediumDownforce();
    private Wing backWing = WingTypes.mediumDownforce();
    private double fuelload = 0.5;
    private Carlistener listener = Carlistener. NONE;
    public RacingCar(Track track) {
        this.text = track;public void setSuspension(Suspension suspension) \{ \ldots \}public void setTyres(Tyres tyres) \{ [\dots]public void setEngine(Engine engine) \{ [\dots]public void setListener(CarListener listener) \{ \ldots \}
```
# Mock Libraries

‣Two main design philosophy:

- •DSL Libraries
- •Record/Replay Models Libraries

‣Record Replay Frameworks •First train mocks and then verify expectations

#### ‣DSL Frameworks

- •Domain Specific Languages
- Specifications embedded in "Java" Code

#### Mocking with EasyMock

```
import static org.easymock.EasyMock.*;
public class EasyMockUserManagerTest {
   @Test
    public void createUser() {
        // create the instance we'd like to test
        UserManager manager = new UserManagerImpl();
        UserDAO dao = createMock(UserDAO.class);
        Mailer mailer = create Mock(Mailer.class);manager.setDAO(dao);
        manager.setMailer(mailer);
        // record expectations
        expect(dao.saveUser("tester")).andReturn(true);
        expect(mailer.sendMail(eq("tester"), (String)notNull(),
        (String) notNull()).andReturn(true);
        replay(dao, mailer);
        // invoke our method
        manager.createUser("tester");
        // verify that expectations have been met
       verify(mailer, dao);
    ł
```
# EasyMock Test

‣Create Mock objects •Java Reflections API

‣Record Expectation •expect methods

‣Invoke Primary Test •replay method

‣Verify Expectation •verify method

#### JMock Example

```
import org. imock. Mockery;
import org.jmock.integration.junit4.JMock;
import org.jmock.integration.junit4.JUnit4Mockery;
import org.jmock.Expectations;
@RunWith( JMock.class )
public class TestAccountServiceJMock
\{private Mockery context = new JUnit4Mockery();
    private AccountManager mockAccountManager;
    @Before
    public void setUp()
        UserDAO dao = context.mock(UserDAO.class);
       Mailer mailer = context.mock(Mailer.class);
    @Test
    public void createUser()
       UserManager manager = new UserManagerImpl();
        // Set Mocks
        UserDAO dao = createMock(UserDAO.class);
        Mailer mailer = createMock(Mailer.class);
        manager.setDAO(dao);
       manager.setMailer(mailer);
        // Set Context
        context.checking(new Expectations() {
            \{oneOf(dao).saveUser("tester");
                will(returnValue(true));
                oneOf(mailer).sendMail("tester",(String)notNull(),(String)notNull());
                will(returnValue(true));
            3 3 33manager.createUser("tester");
```
# JMock features (intro)

‣JMock previous versions required subclassing •Not so smart in testing

•Now directly integrated with Junit4

•JMock tests requires more typing

‣JMock API is extensible

# JMock features

‣JMock syntax relies heavily on chained method calls

• Sometimes difficult to decipher and to debug

#### ‣Common Patterns:

invocation-count(mockobject).method(arguments); inSequence(sequence-name); when(state-machine.is(state-name)); will(action); then(state-machine.is(new-state name));

#### JMock Example

```
import org.imock.Expectations:
import org. imock. Mockery;
import org. imock. integration. junit4. iMock;
import org.imock.integration.iunit4.JUnit4Mockery:
@RunWith(JMock.class)
public class TurtleDriverTest {
  private final Moreover connection = new JUnit4Mockery();
 private final Turtle turtle = context.mock(Turtle. class);
 @Test public void
 qoesAMinimumDistance() {
   final Turtle turtle2 = context.mock(Turtle.class, "turtle2");final TurtleDriver driver = new TurtleDriver(turtle, turtle2) ; // set up
   context. checking(new Expectations() {{ // expectations
     ignoring (turtle2):
     allowing (turtle).flashLEDs();
     oneOf (turtle).turn(45):
     oneOf (turtle). forward(with(greaterThan(20)));
      attleast(1).of(turtle).stop();\{\});
   driver. qoNext(45); // call the code
   assertTrue("driver has moved", driver. hasMoved() ) ; // further assertions
```
36

# 1. Test Fixture

![](_page_40_Figure_1.jpeg)

▶Mockery represents the *context*

- Neighboring objects it will communicate with
- By convention the mockery is stored in an istance variable named context
- ▶@RunWith(JMock.class) annotation
- ▶JUnit4Mockery reports expectation failures as JUnit4 test failures

#### 38

# 2. Create Mock Objects

private final Turtle turtle = context. mock(Turtle. class);

final Turtle turtle2 = context.mock(Turtle.class, "turtle2");

▶The tests has two mock turtles

- $\cdot$  The first is a field in the test class
- $\cdot$  The second is local to the test

**EXECUTE: Produces** (Fields and Vars) have to be final

• Accessible from Anonymous Expectations

 $\blacktriangleright$  The second mock has a specified name

- JMock enforces usage of names except for the first (default)
- This makes failures reporting more clear

# 3. Tests with Expectations

```
context. checking(new Expectations() {{ // expectations
  ignoring (turtle2);
  allowing (turtle). flashLEDs();
  oneOf (turtle). turn(45);
  one0f (turtle). forward(with(greaterThan(20)));
  atleast(1).of (turtle).stop();\}:
```
▶A test sets up it expectations in one or more *expectation blocks*

- An expectation block can contain any number of expectations
- Expectation blocks can be interleaved with calls to the code under test.

# 3. Tests with Expectations

```
context. checking(new Expectations() {{ // expectations
  ignoring (turtle2);
  allowing (turtle). flashLEDs();
  oneOf (turtle). turn(45);
  one0f (turtle). forward(with(greaterThan(20)));
  atleast(1).of (turtle).stop();\}:
```
▶Expectations have the following structure:

invocation-count

(mockobject).method(arguments);

inSequence(sequence-name);

when(state-machine.is(state-name));

will(action);

then(state-machine.is(new-state name));

# What are those double braces?

 context.checking(new Expectations(){{ oneOf(turtle).turn(45); }});

#### ▶Anonymous subclass of Expectations

Baroque structure to provide a scope for building up expectations

- Collection of expectation components
- **.** Is an example of **Builder Pattern**
- Improves code completion

# What are those double braces?

 context.checking(new Expectations(){{ oneOf(turtle).turn(45); }});

```
@RunWith(JMock.class)
public class TurtleDriverTest {
  private final Mockery context = new JUnit4Mockery();
  @Test public void anExampleOfScoping() {
    context.checking(new Expectations() {{
       D context: Mockery - TurtleDriverTest
       \circledast<sup>S</sup> a(Class<?> type) : Matcher<Object> - Expectations
        @ allowing(Matcher<?> mockObjectMatcher) : MethodClause
        \circledcirc allowing(T mockObject) : T - Expectations
       \mathcal{O}^S an(Class<?> type): Matcher<Object> - Expectations
        A anExampleOfSconing() : void - TurtleDriverTest
```
# Allowances and Expectations

```
 context.checking(new Expectations(){{
    ignoring (turtle2);
    allowing (turtle).flashLEDs();
    oneOf(turtle).turn(45); 
}});
```
- ▶ *Expectations* describe the interactions that are **essential** to the protocol we're testing
- ▶ *Allowances* **support** the interaction we're testing
	- ignoring() clause says that we don't care about messages sent to turtle2
	- allowing() clause matches any call to flashLEDs of turtle

# Allowances and Expectations

```
 context.checking(new Expectations(){{
    ignoring (turtle2);
    allowing (turtle).flashLEDs();
    oneOf(turtle).turn(45); 
}});
```
‣Distinction between allowances and expectations is not rigid

44

#### ‣**Rule of Thumb**:

*•Allow queries; Expect Commands*

‣**Why**?

- Commands could have side effects;
- •Queries don't change the world.

# Expectations or … ?

#### Too Many Expectations......Ideas??

```
//Production code
public void adjudicateIfReady(ThirdParty thirdParty, Issue issue) {
   if (firstParty.isReady()) {
        Adjudicator adjudicator = organization.getAdjudicator(); //getter
       Case acase = adjudicator.findCase(firstParty, issue); // Lookup
       thirdParty.proceedWith(acase);
    ł
   else
       thirdParty.adjourn();
```
#### //Test Code

```
@Test public void decidesCasesWhenFirstPartyIsReady() {
    context.checking(new Expectations(){{
        one(firstPart).isReady(); will(returnValue(true));
        one(organizer).getAdjudicator(); will(returnValue(adjudicator));
        one(adjudicator).findCase(firstParty, issue); will(returnValue(acase));
        one(thirdParty).proceedWith(acase);
   33:
    claimsProcessor.adjudicateIfReady(thirdParty, issue);
```
#### 45

# Expectations or … ?

#### Too Many Expectations......Ideas??

```
//Production code
public void adjudicateIfReady(ThirdParty thirdParty, Issue issue) {
   if (firstParty.isReady()) {
        Adjudicator adjudicator = organization.getAdjudicator(); //getter
       Case acase = adjudicator.findCase(firstParty, issue); // Lookup
       thirdParty.proceedWith(acase);
    ł
   else
       thirdParty.adjourn();
```
//Refactored Test Code

```
@Test public void decidesCasesWhenFirstPartyIsReady() {
    context.checking(new Expectations(){{
        allowing(firstPart).isReady(); will(returnValue(true));
```

```
allowing(organizer).getAdjudicator(); will(returnValue(adjudicator));
allowina(adjudicator).findCase(firstParty, issue); will(returnValue(acase));
```

```
one(thirdParty).proceedWith(acase);
33:
```

```
claimsProcessor.adjudicateIfReady(thirdParty, issue);
```
# Expectations or … ?

#### Too Many Expectations......Ideas??

![](_page_50_Figure_2.jpeg)

//Refactored Test Code

```
@Test public void decidesCasesWhenFirstPartyIsReady() {
```

```
context.checking(new Expectations(){{
```

```
allowing(firstPart).isReady(); will(returnValue(true));
allowing(organizer).getAdjudicator(); will(returnValue(adjudicator));
```

```
allowing(adjudicator).findCase(firstParty, issue); will(returnValue(acase));
```

```
one(thirdParty).proceedWith(acase);
33:
```

```
claimsProcessor.adjudicateIfReady(thirdParty, issue);
```
# Development process

#### ‣Let's think about the development process of this example:

![](_page_51_Figure_2.jpeg)

▶ Q: Does make sense to write tests before writing **production code?**

#### ▶**A: Two Keywords**

- **TDD: Test Driven Development**
- **Test-!rst Programming**

# Development process

#### ‣Let's think about the development process of this example:

![](_page_52_Figure_2.jpeg)

▶ Q: Does make sense to write tests before writing **production code?**

#### ▶**A: Two Keywords**

- **TDD: Test Driven Development**
- **Test-!rst Programming**

# **References**

Growing Object-Oriented Software, Guided By Tests *Freeman and Pryce*, Addison Wesley 2010

JMock Project WebSite [\(http://jmock.org\)](http://jmock.org)

ᠰ The Siddisen Wesley Signature Series **GROWING** OBJECT-ORIENTED SOFTWARE, **GUIDED BY TESTS STEVE FREEMAN NAT PRYCE**